# **IN1000 - Seminaroppgaver og løsningsforslag til uke 2**

### **Oppgave 1**

Hva evalueres de ulike uttrykkene til? *#Kommentaren er løsning*

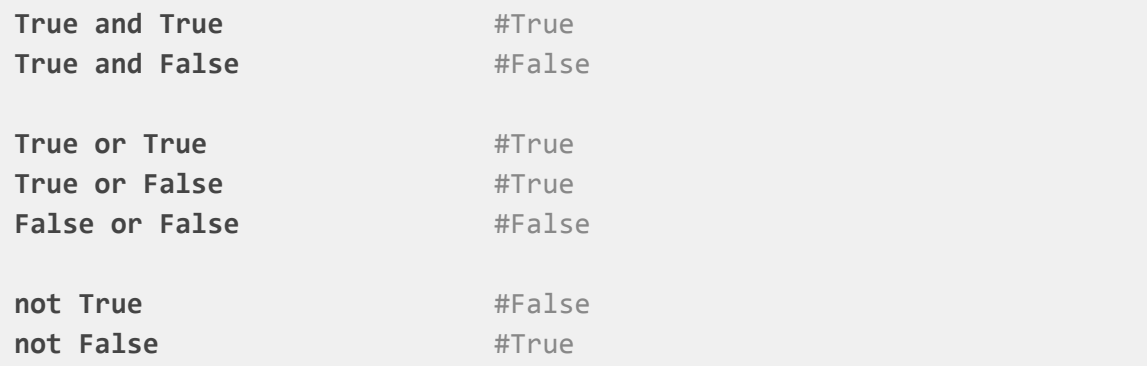

# *Ekstra (litt mer utfordrende):*

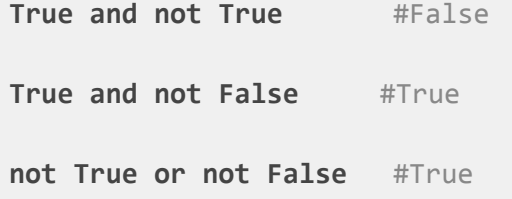

# **Oppgave 2**

Evaluer følgende uttrykk (True eller False):

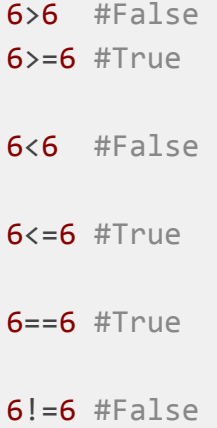

#### **Oppgave 3**

Finn 3 feil i dette programmet, skriv gjerne hva slags type feil det er (logisk eller syntaks):

```
tall = int(input("Skriv inn et tall: "))
if tall < 5:
 print(Tallet er større enn 5)
else:
 print(Tallet er ikke større enn 5)
```
### **Løsning:**

- 1. Det inni print() skal stå med " " rundt, ellers gir det syntaksfeil.
- 2. tall < 5 evalueres til true/sant dersom tallet som skrives inn er mindre enn 5 (da printes det ut at tallet er størret enn 5). Dette er en logisk feil.
- 3. Konverterer til int tillater ikke pannet enn heltall. Feks. gir man input 5.5 kræsjer programmet, altså vil det gi en runtime error.

#### **Oppgave 4**

Skriv et program med penn og papir som gjør følgende:

- 1. Leser inn et tall fra terminalen som et flyttall.
- 2. Skriv ut verdien av tallet ganget med seg selv.

### **Løsning:**

```
tall = float(input("Skriv inn et tall:"))
print("Sum: ", tall*tall)
```
### **Oppgave 5**

Forklar kodeflyten i denne oppgaven (nummerer ved siden av hvilken rekkefølge ting skjer i) samt hva som skrives ut på skjermen (bruk ditt eget navn og et valgfritt tall):

```
def multipliser() :
tall = float(input("Skriv inn et tall: "))
 print("Sum: ", tall*tall)
def velkommen() :
 navn = input("hva heter du?")
 print("velkommen til in1000 ", navn)
```

```
def siHei() :
print("Hei!")
siHei()
velkommen()
print("Klar til å multiplisere litt?")
multipliser()
```
### **Løsning/utskrift:**

*#Løsning*

def multipliser() : **8.** tall = float(input("Skriv inn et tall: ")) **9.** print("Sum: ", tall\*tall)

def velkommen() :

**4.** navn = input("hva heter du? ")

**5.** print("velkommen til in1000 ", navn)

def siHallo() :

**2.** print("Hallo!")

**1.** siHallo()

- **3.** velkommen()
- **6.** print("Klar til å multiplisere litt?")

**7.** multipliser()

*#Det er ok dersom du har skrevet tall ved siden av metode-navnet.*

*#Utskrift*

*(Eksempel med input "Kristine" og 2).*

```
> Hallo!
> hva heter du? Kristine
> velkommen til in1000 Kristine
> Klar til å multiplisere litt?
> Skriv inn et tall: 2
> Sum: 4.0
```